<span id="page-0-0"></span>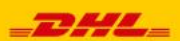

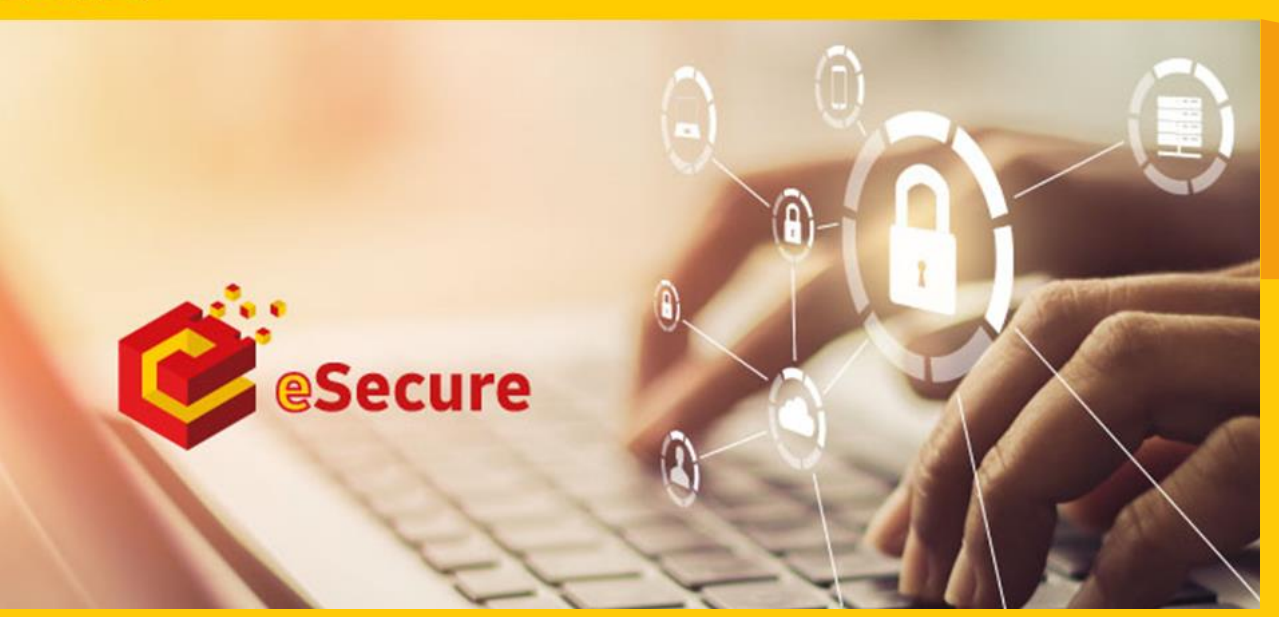

**eSecure**

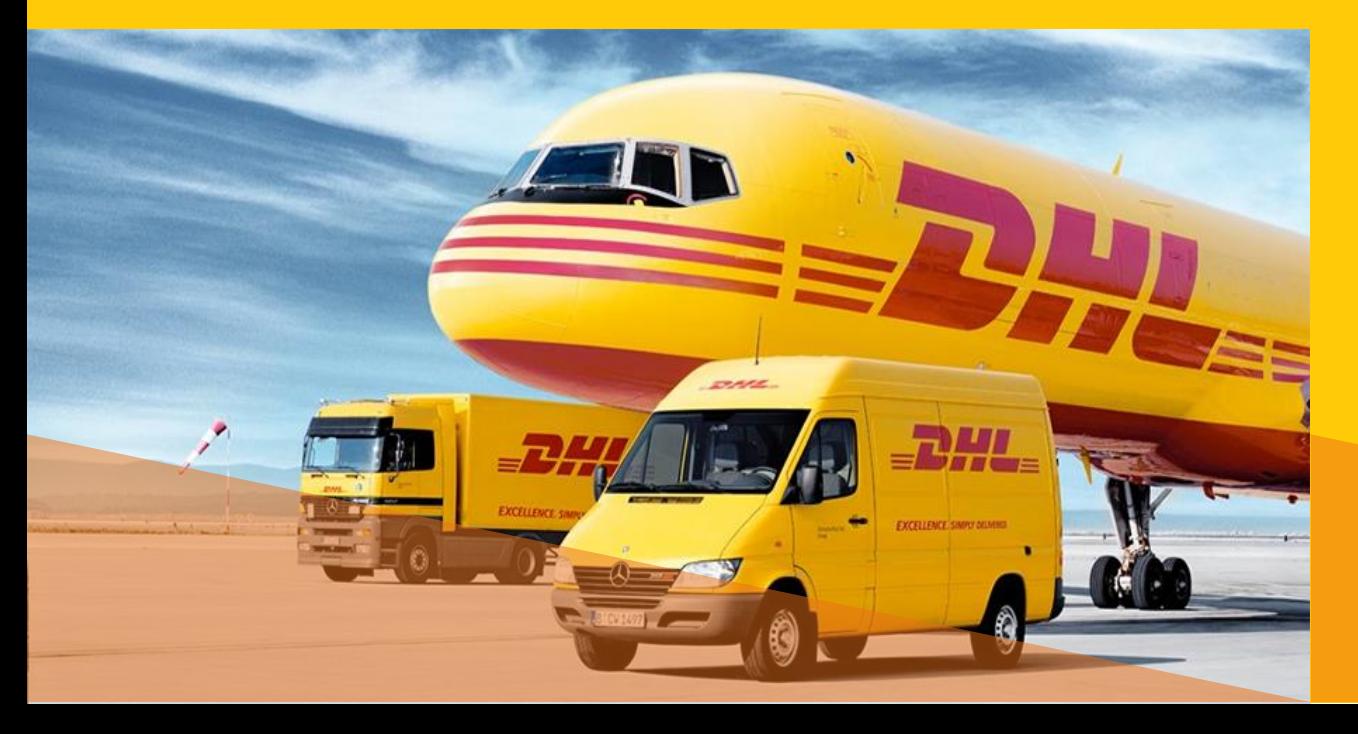

**Welcome To MyDHL+ eSecure User Guide**

1

### **Contents**

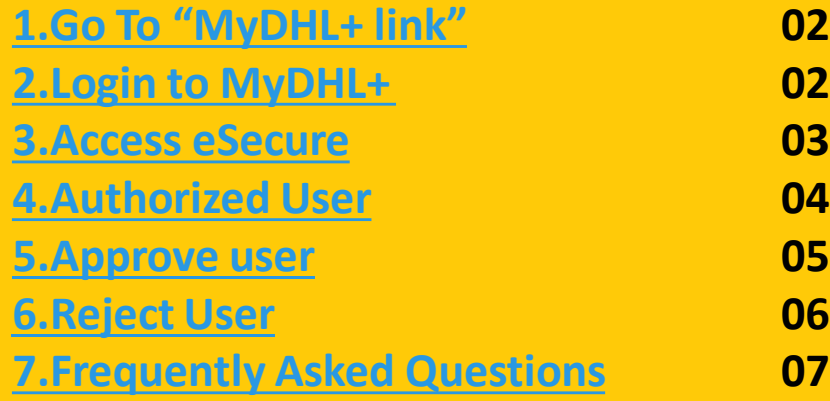

<span id="page-1-0"></span>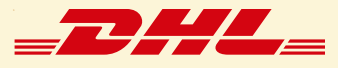

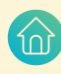

Click on "MyDHL<sup>+</sup> link" : <https://mydhl.express.dhl/bd>

# [Step: 2](#page-0-0)

- $\checkmark$  Login with email ID.
- $\checkmark$  Input password.
- $\checkmark$  Then Click "Login"

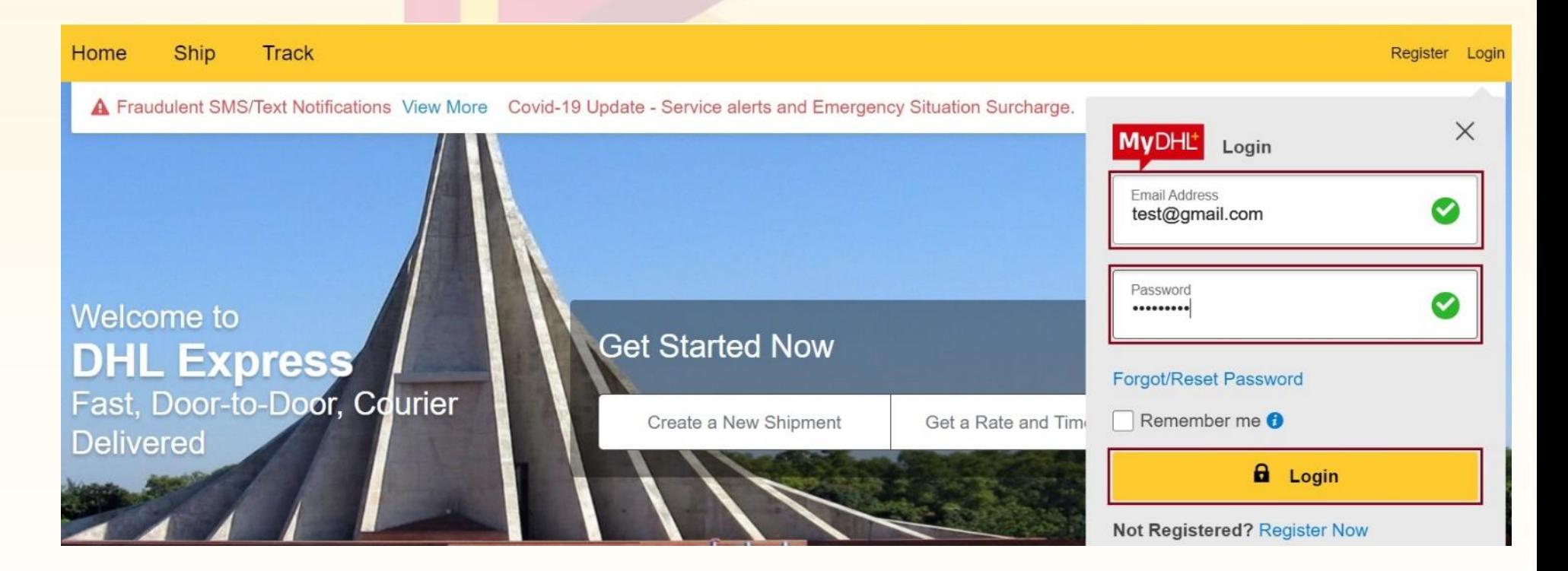

<span id="page-2-0"></span>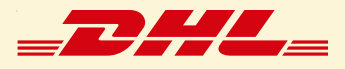

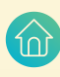

 $\checkmark$  Click on My Shipment Settings<sup>1</sup> and then Click on Access eSecure<sup>2</sup> to go to eSecure portal

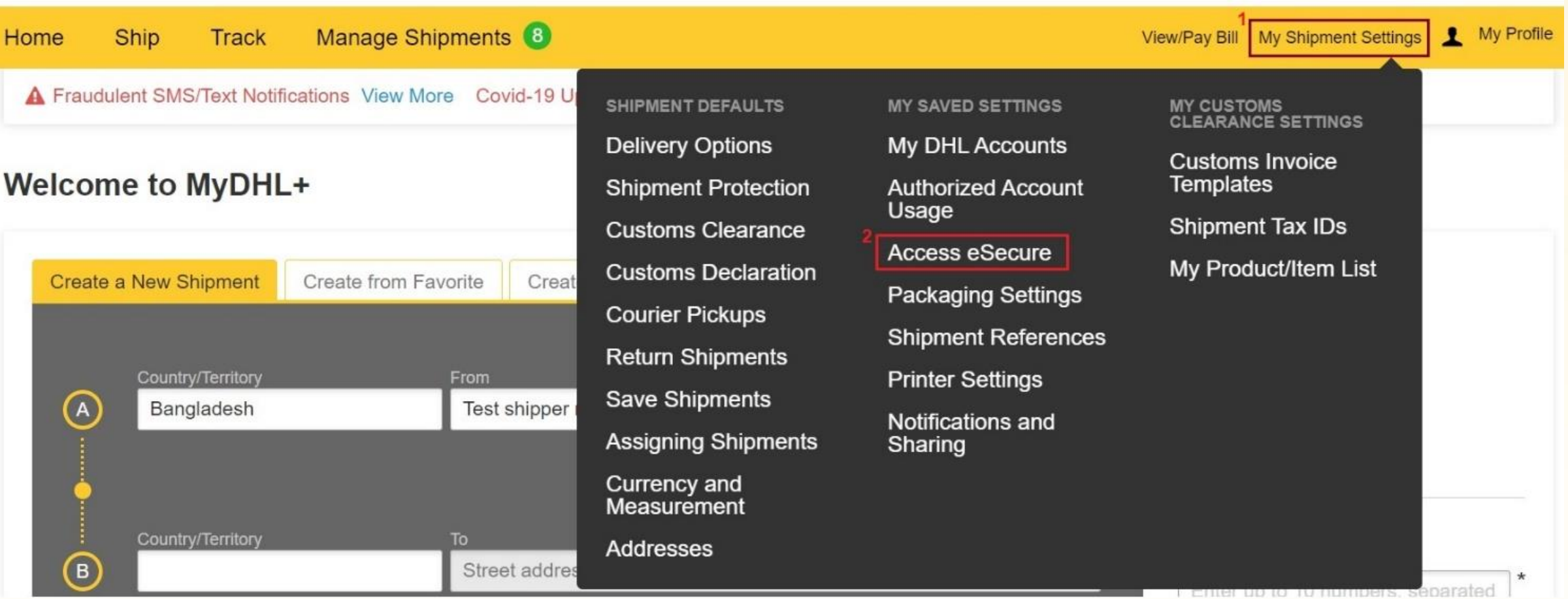

<span id="page-3-0"></span>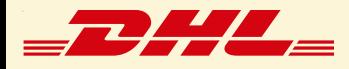

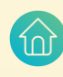

- $\checkmark$  Click on Authorized User<sup>1</sup> (to find out your approved customer list)
- $\checkmark$  Check Status<sup>2</sup>
- $\checkmark$  Go to Search<sup>3</sup>

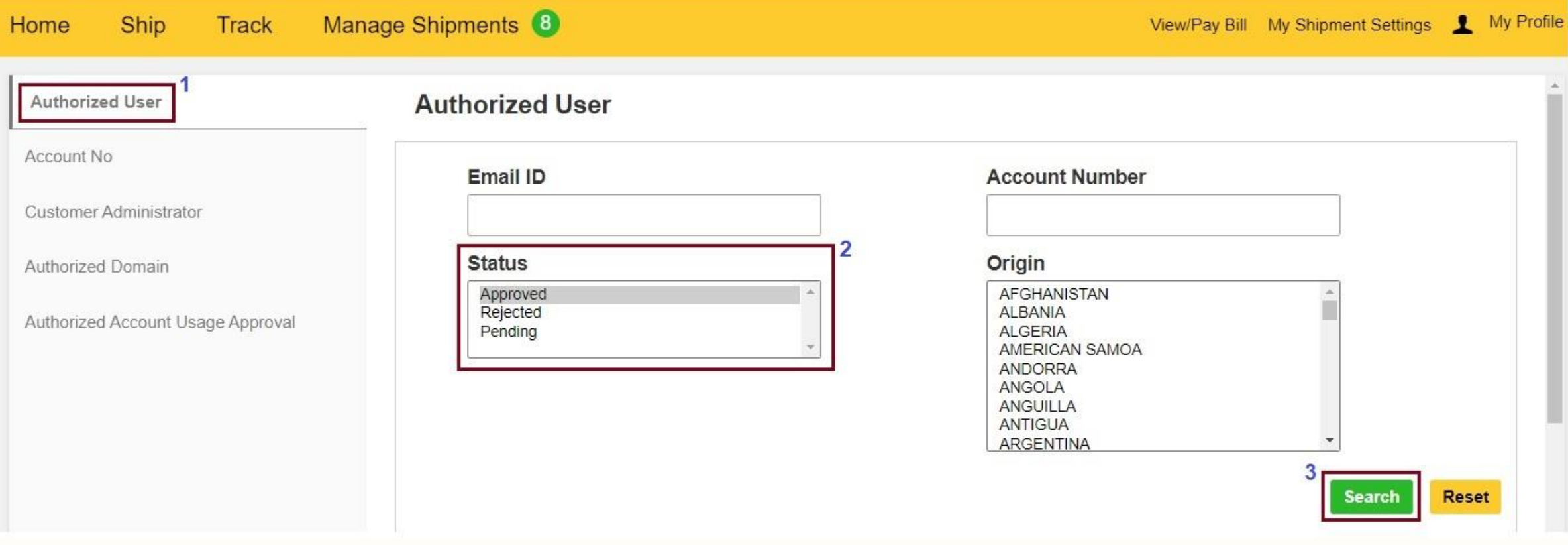

<span id="page-4-0"></span>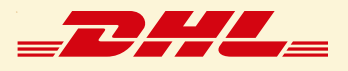

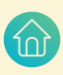

### **Q** 5.1

- $\checkmark$  If you are multiple account admin, put your desired Account number<sup>1</sup>
- $\checkmark$  If you want to approve any mail, just Click on Pending<sup>2</sup> > Search<sup>3</sup>

#### **Authorized User**

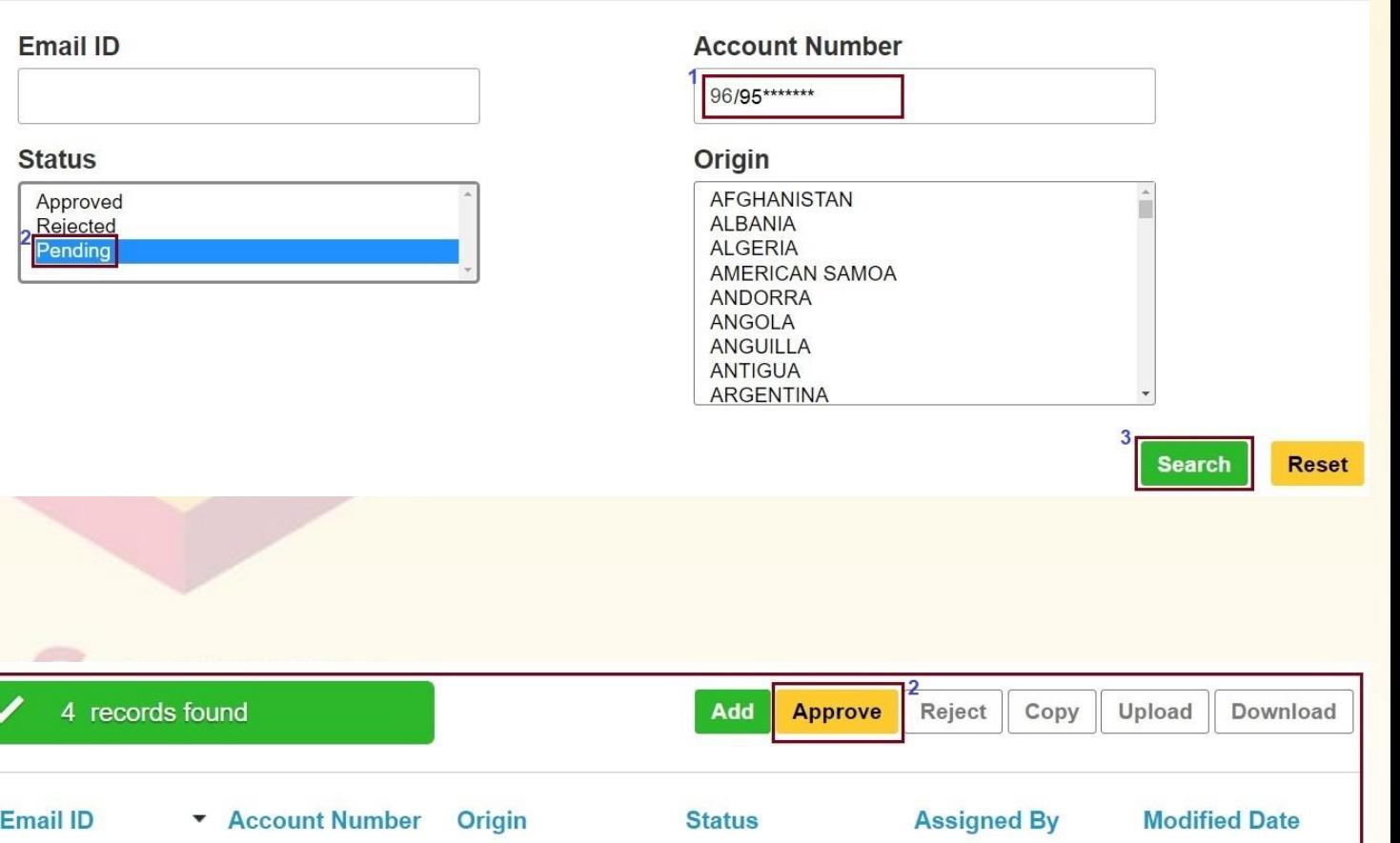

### $\Box$  5.2

#### $\checkmark$  Select your desired mail<sup>1</sup>>Approve<sup>2</sup>.

[Once you have approved any mail that will be whitelisting to prepare any shipment using your account number until and unless you reject this email ( Go to step 6)]

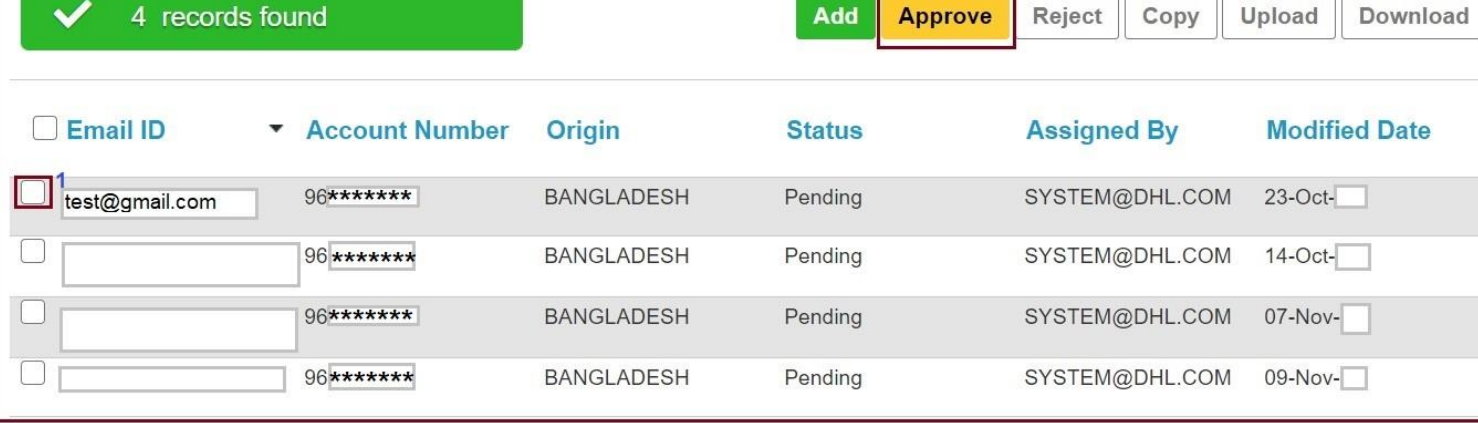

<span id="page-5-0"></span>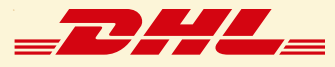

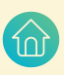

 $\Box$  6.1

 $\checkmark$  If you want to Reject any mail, just Click on Approve<sup>1</sup> > Search<sup>2</sup>

#### **Authorized User**

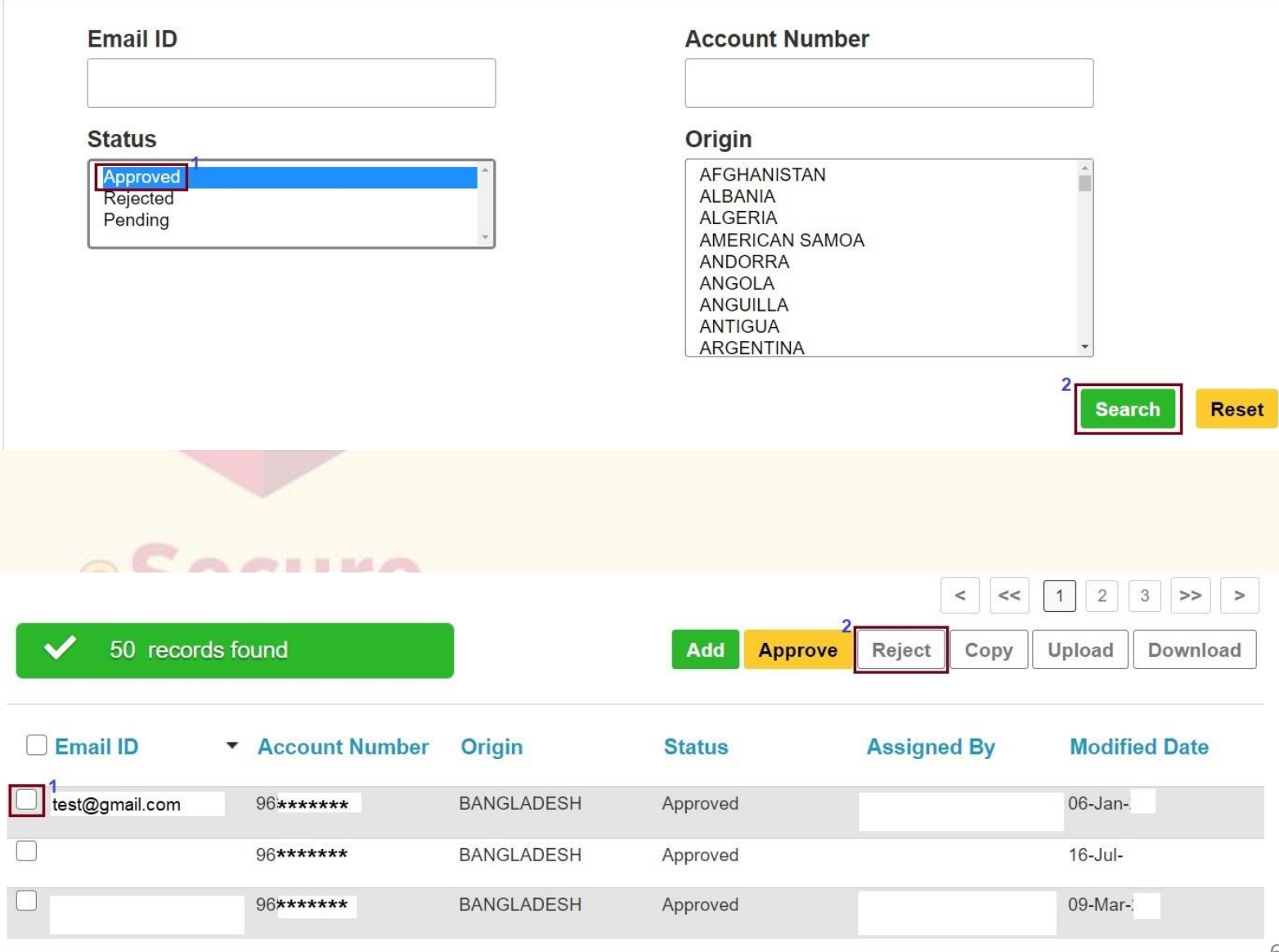

 $\Box$  6.2

 $\checkmark$  Select your desired mail<sup>1</sup> > Reject<sup>2</sup>

<span id="page-6-0"></span>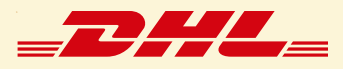

# [Frequently Asked Questions](#page-0-0)

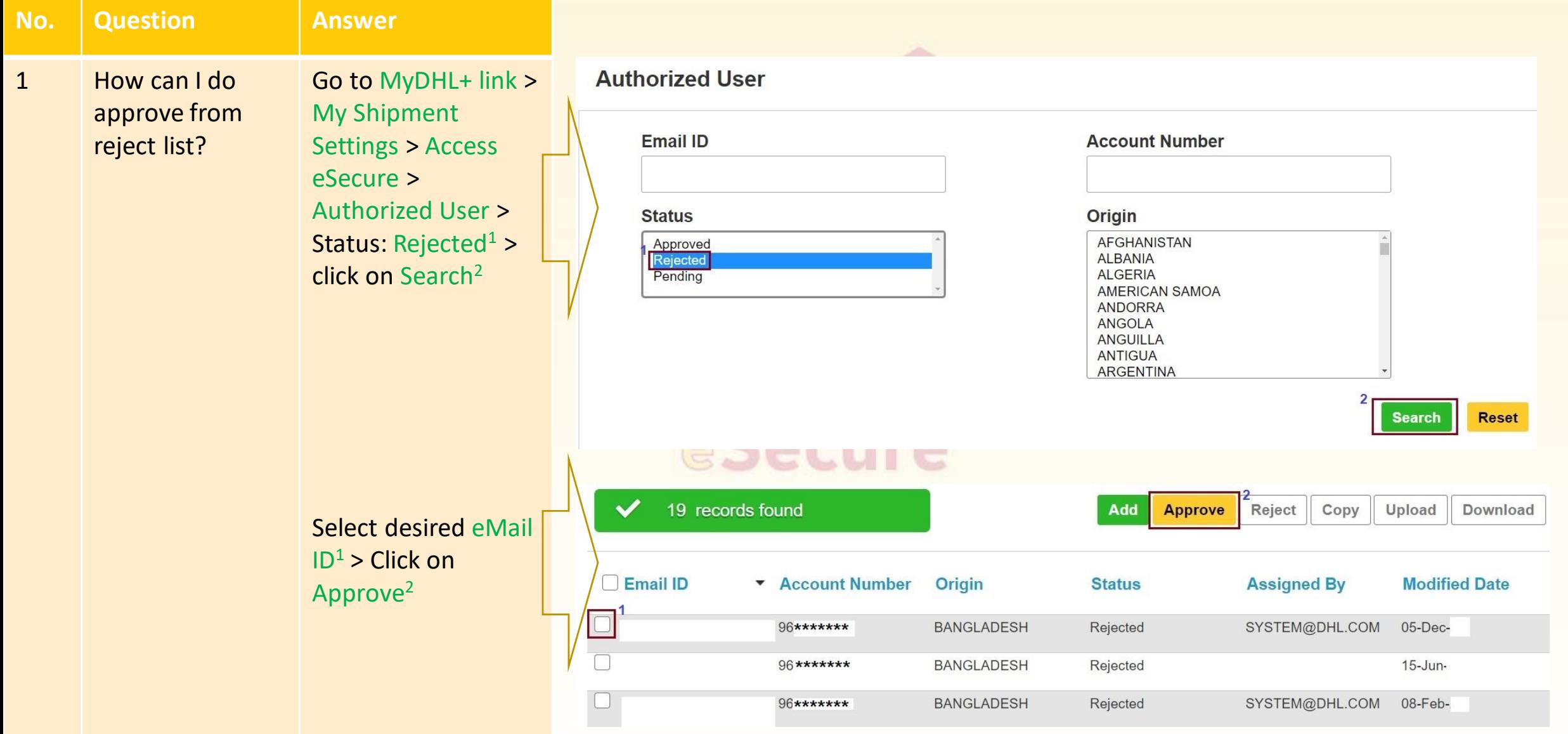

7

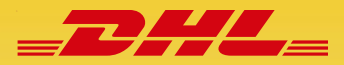

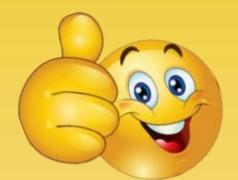

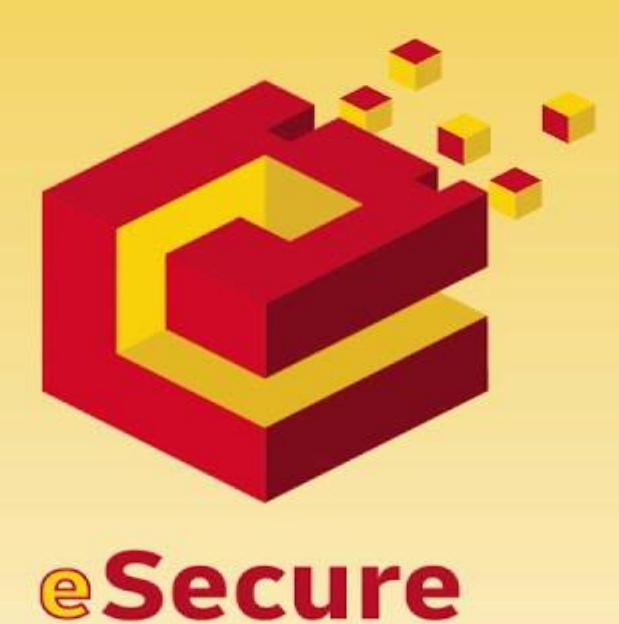

**Electronic Shipping Solution (ESS) Helpline:** 

Phone: 09604 100400 (Ext: 1); Email: [ecom.helpdesk@dhl.com](mailto:ecom.helpdesk@dhl.com); Business hour: 9am – 9pm

DHL Customer Service Hotlines: 16359, 0255668100 & 09604100200;

**DHL Express – Excellence. Simply delivered.** Last 10 and 200 and 200 and 200 and 200 and 200 and 200 and 200 and 200 and 200 and 200 and 200 and 200 and 200 and 200 and 200 and 200 and 200 and 200 and 200 and 200 and 200